Webページを作ろう!

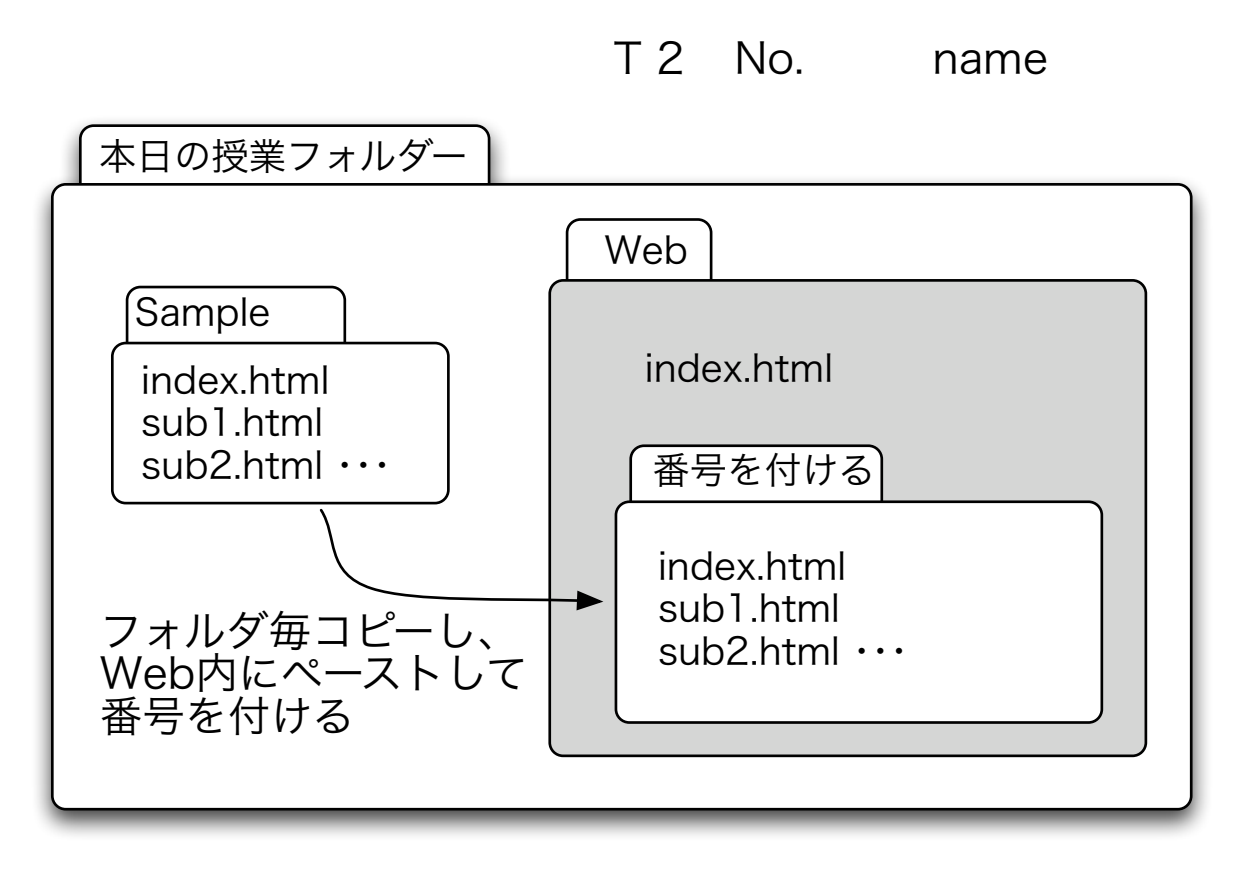

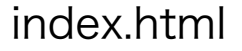

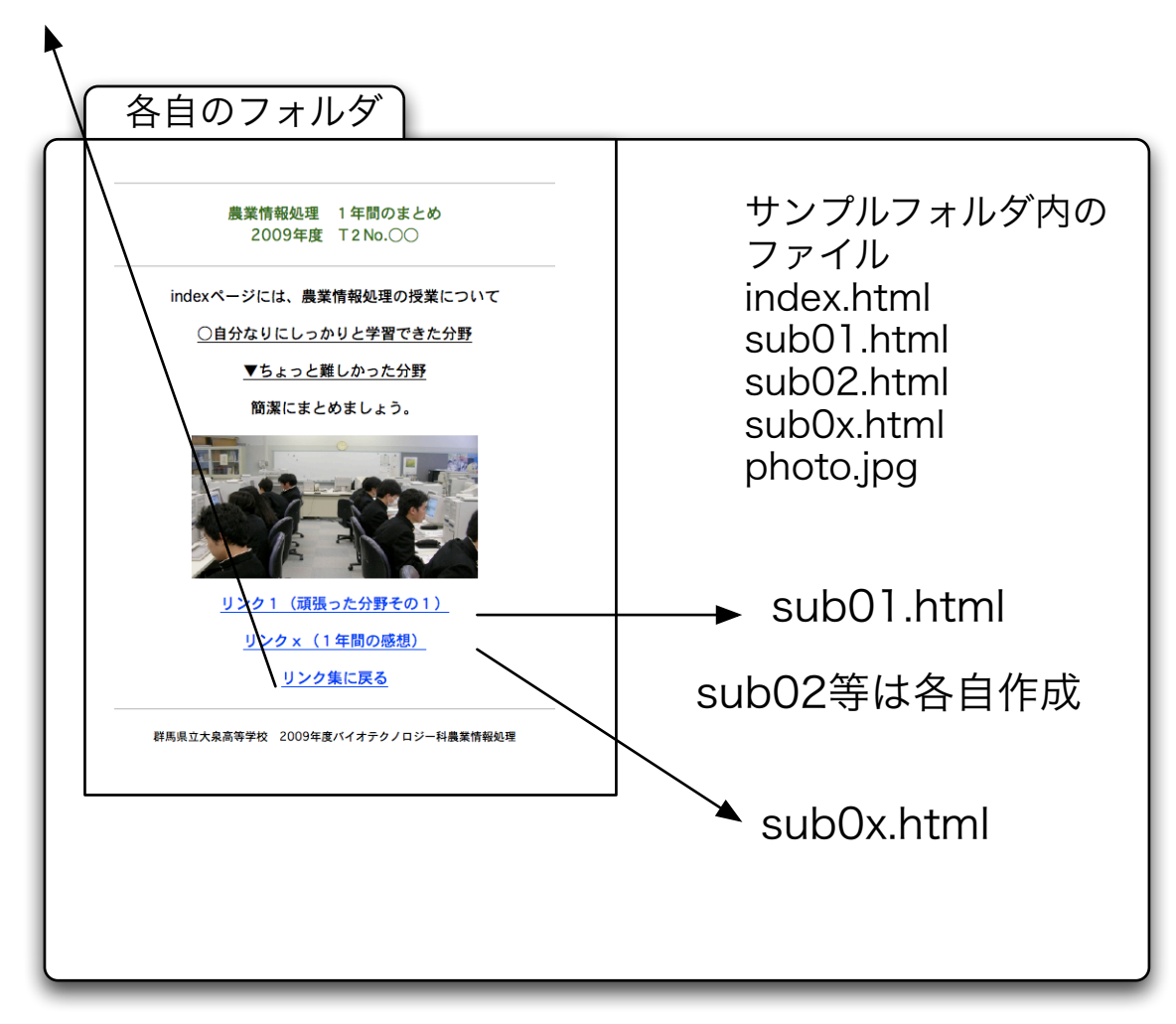